## **INSCRIÇÃO SEMESTRAL EM COMPONENTES CURRICULARES PELA INTERNET NA UFRB**

*A partir de 2012.1, a inscrição semestral em componentes curriculares dos Cursos de Graduação da UFRB será pela internet.* 

### **O QUE?**

Os estudantes da UFRB que estão matriculados em cursos de graduação deverão solicitar sua inscrição semestral em componentes curriculares através do site do Portal Acadêmico.

#### **COMO?**

Todos os estudantes de Graduação, **a partir do dia 20/12/2012**, deverão entrar no site da UFRB (www.ufrb.edu.br) para atualizar seu e-mail, informando os seguintes dados: CPF; Número de Matrícula e Data de Nascimento.

## **CLIQUE AQUI PARA ATUALIZAR SEU E-MAIL**

Após preencher os dados acima, você visualizará a mensagem: Atualização realizada com sucesso!

#### **POR QUE?**

O e-mail cadastrado será o único meio pelo qual você receberá informações sobre o processo de inscrição semestral em componentes curriculares de cursos de graduação, inclusive seu **usuário (login) e senha** para acesso ao **site do Portal Acadêmico**.

**Lembre-se!** O e-mail a ser informado deve ser de fácil acesso para você, pois somente este será considerado para envio de informações.

#### **QUANDO?**

O aluno deverá participar de **duas etapas** para realizar inscrição semestral em componentes curriculares de Curso de Graduação pela internet.

## **1ª ETAPA: Solicitação de Componentes** (site do Portal Acadêmico) Período: **de 23/02 a 09/03/2012**

O aluno deve acessar o site do Portal Acadêmico (www.portal.ufrb.edu.br) para escolher os componentes nos quais deseja se inscrever.

A partir do dia 12 de março, a UFRB confirmará as solicitações mediante as exigências de pré-requisito e limite de vagas. O aluno poderá visualizar os componentes que conseguiu se inscrever.

**2ª ETAPA: Confirmação de Componentes** (site do Portal Acadêmico) Período: **de 26 a 29/03/2012**

Na segunda etapa, o aluno poderá incluir mais componentes na proposta de solicitação, não sendo permitida a exclusão de componentes.

A partir do dia 30 de março, a UFRB confirmará as solicitações e a inscrição de componentes pela internet estará encerrada.

**OBSERVAÇÃO:** No período de **02 a 05/04/2012**, o aluno poderá fazer ajuste em sua inscrição semestral em componentes curriculares presencialmente, apresentando-se no Núcleo de Apoio Acadêmico do Centro no dia e horário previsto pelo NUAC e Colegiado de Curso.

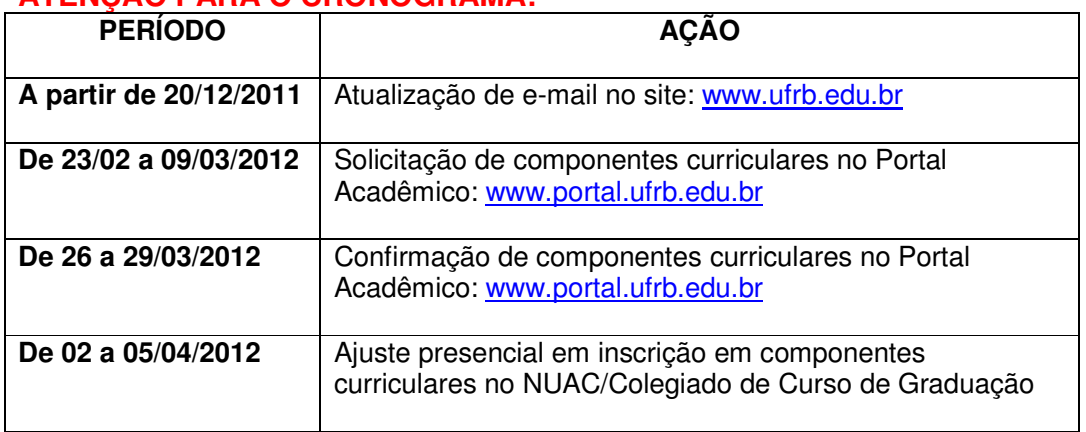

# **ATENÇÃO PARA O CRONOGRAMA!**

## **Você que é aluno de graduação da UFRB, acesse o site da UFRB a partir do dia 20 de dezembro e atualize seu e-mail! CLIQUE AQUI PARA ATUALIZAR SEU E-MAIL**

**Participe de todas as ETAPAS DA INSCRIÇÃO SEMESTRAL EM COMPONENTES CURRICULARES PELA INTERNET!**